#### Filière PC - ENS de Cachan, Lyon et Paris - Session 2021 Page de garde du rapport de TIPE

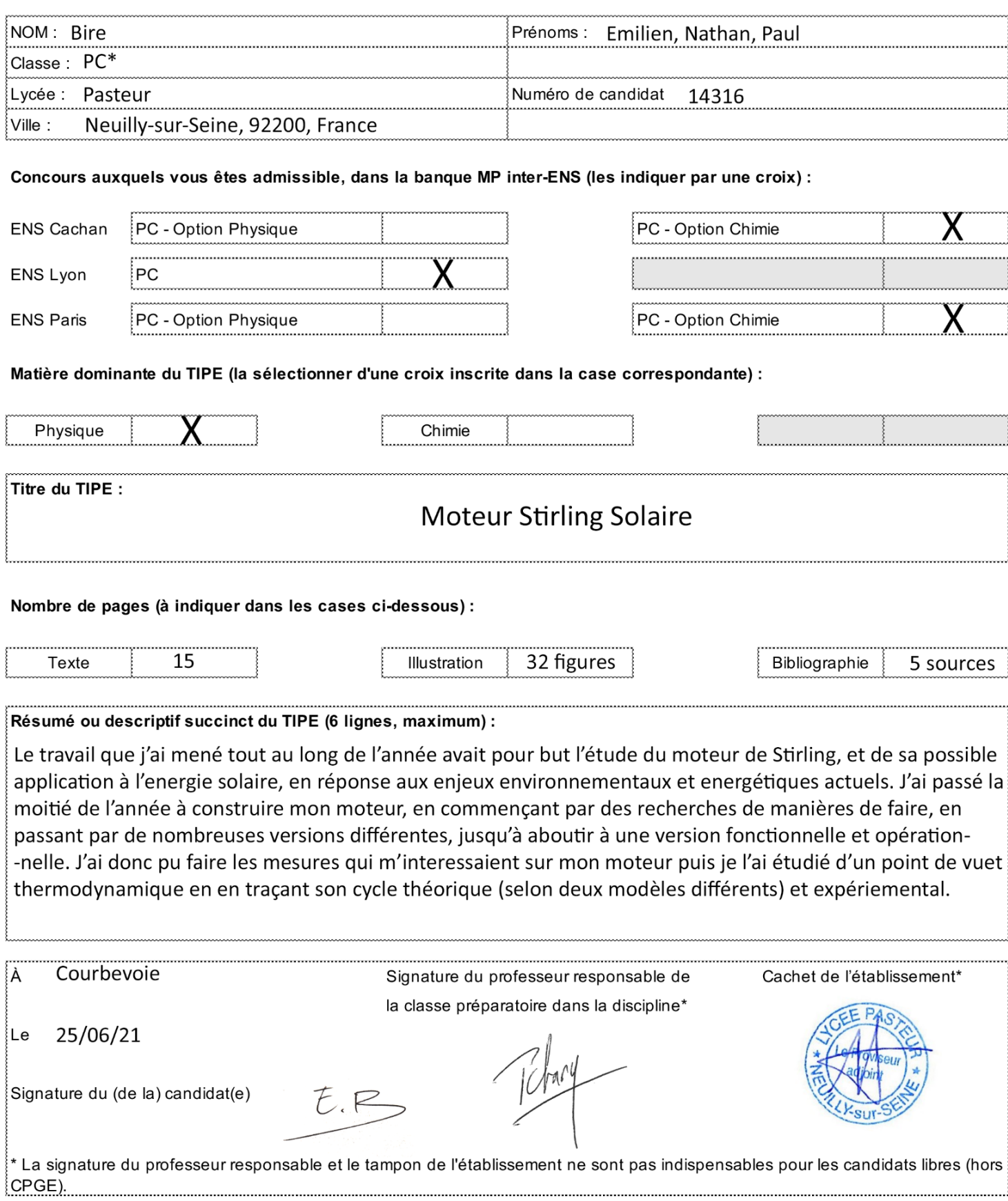

# **Moteur Stirling Solaire**

Emilien BIRE n° 14316

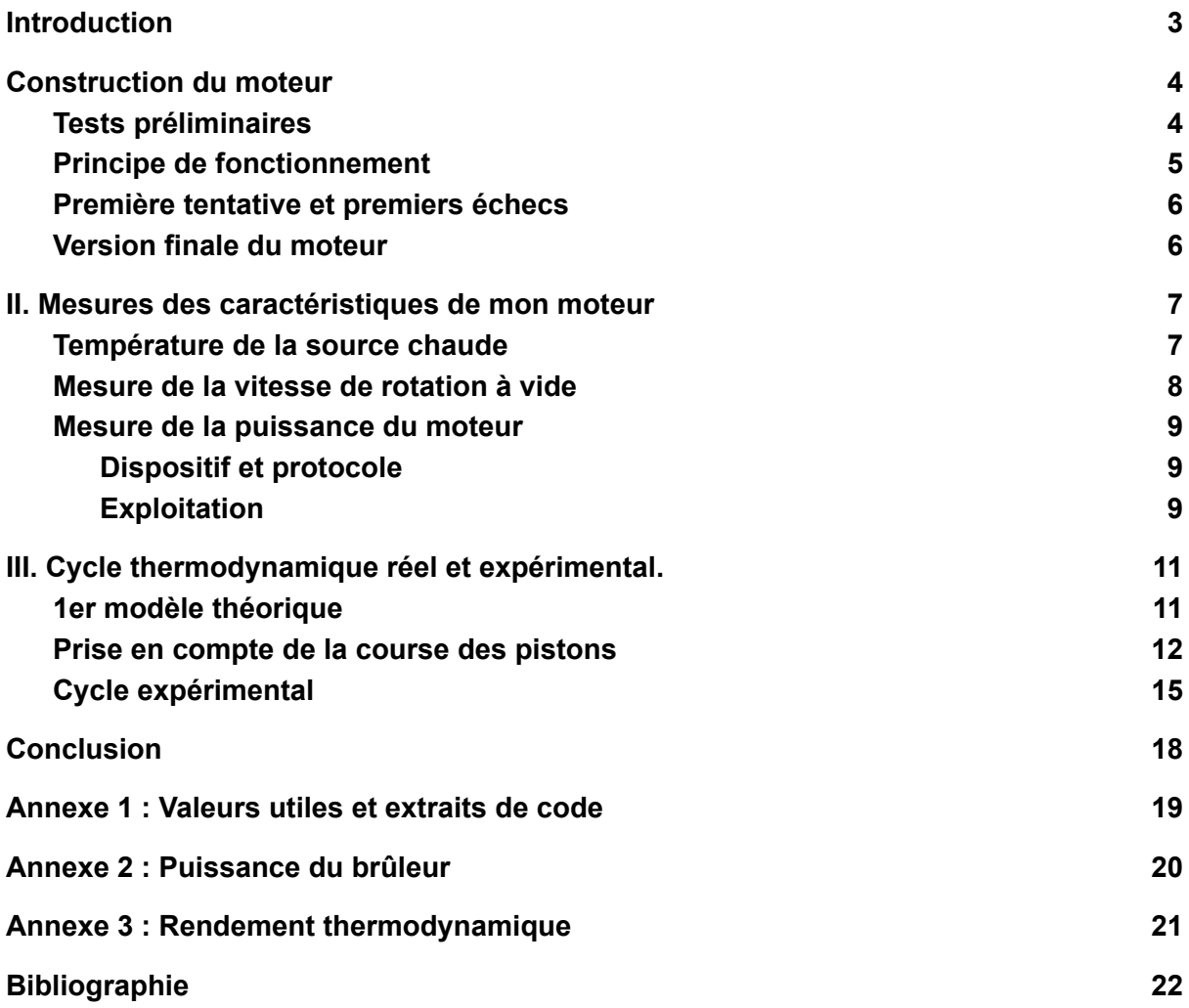

# <span id="page-2-0"></span>**Introduction**

Le moteur Stirling (ou moteur à air chaud) à été inventé par Robert Stirling, physicien et inventeur du XIXème siècle, en réponse au fait que les moteurs à explosion de l'époque étaient dangereux, et de nombreux accidents survenaient dans les usines. Il imagina alors un moteur à combustion externe, et il en existe aujourd'hui trois types : alpha, bêta, et gamma (figure 1) qui diffèrent par la structure, mais n'en sont pas moins identiques sur leur principe thermodynamique de fonctionnement.

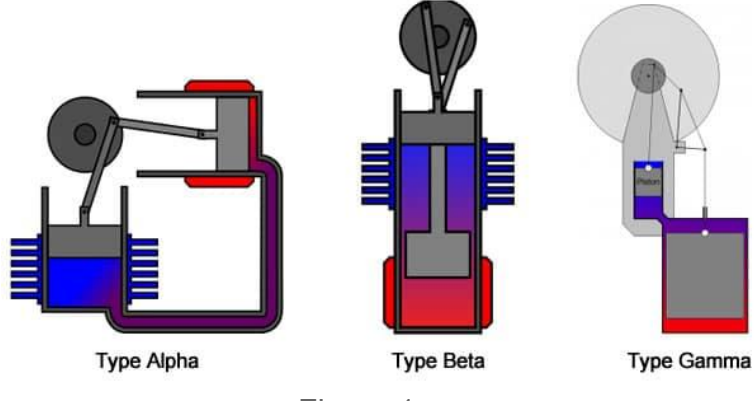

Figure 1

On le retrouve dans des applications diverses, notamment en cryogénie ou en tant que pompe à chaleur, où dans ces deux cas on exploite l'aspect réversible du cycle de Stirling. De ce fait, il équipe certains des satellites de la Nasa, et en particulier le rover Curiosity qui atterrit sur Mars en 2012 (figure 2).

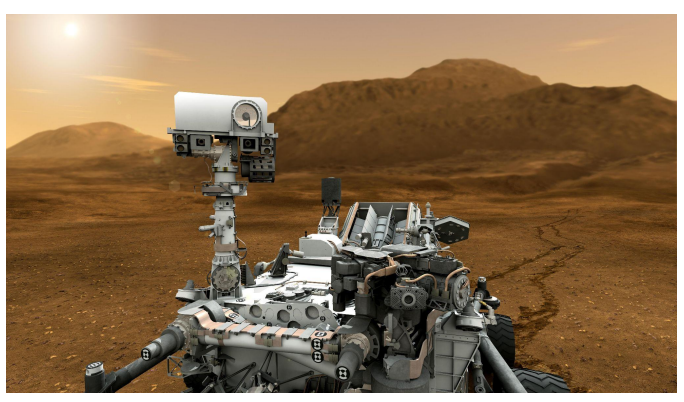

Figure 2

Enfin, il trouve tout son sens lorsqu'il s'agit d'exploiter l'énergie solaire, de par le fort taux de conversion de celle-ci en énergie mécanique. [2]

Le travail qui a été mené tout au long de l'année avait pour but de répondre à la problématique suivante : **comment fabriquer et optimiser un moteur Stirling dans le but d'une alimentation à l'énergie solaire?** Nous étions en binôme et nous nous sommes répartis le travail de la manière suivante : je me suis intéressé au dimensionnement, à la fabrication et à l'étude d'un moteur Stirling type alpha, et mon binôme s'est intéressé à l'étude du dispositif de concentration de l'énergie solaire.

Nous analyserons tout d'abord la construction d'un moteur type alpha, puis nous verrons quelles sont les caractéristiques de mon moteur que j'ai mesurées, et nous discuterons des cycles thermodynamique théorique et expérimental que j'ai entrepris d'étudier et tracer.

# <span id="page-3-0"></span>I. Construction du moteur

### <span id="page-3-1"></span>A)Tests préliminaires

Après plusieurs recherches bibliographiques, j'ai réalisé quelques tests et mesures préliminaires sur deux des moteurs Stirling alpha qui étaient mis à disposition au laboratoire de physique du lycée (figure 3,4). Je me suis vite aperçu que je n'arriverais pas à réaliser des expériences quantitatives sur ces deux petits moteurs, qui étaient plus à but ludique et démonstratif, qu'aptes à satisfaire des protocoles scientifiques.

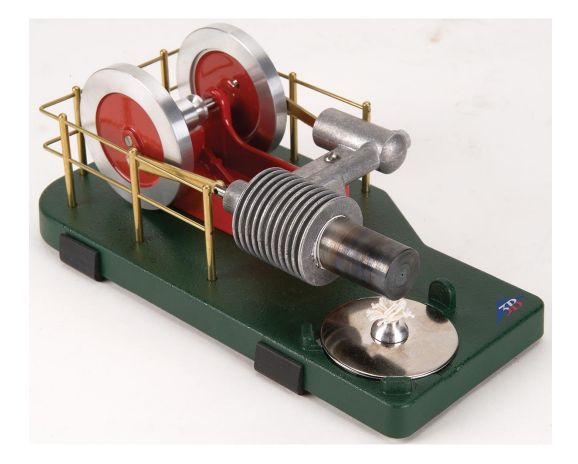

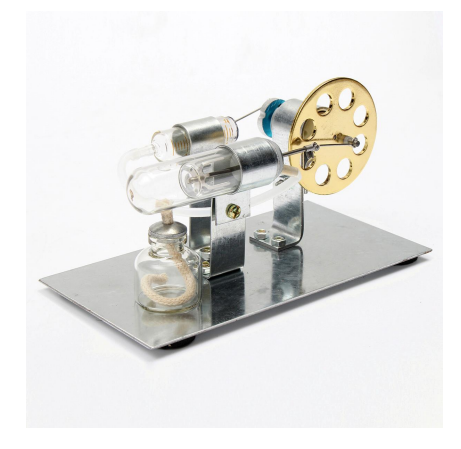

Figure 3 **Figure 4** 

C'est ainsi que je me suis attelé à la fabrication de mon propre moteur, mais avant d'expliquer cela, il nous faut comprendre comment un tel moteur fonctionne.

### <span id="page-4-0"></span>B)Principe de fonctionnement

Structurellement, un moteur Stirling alpha est composé de deux volants d'inerties, chacun raccordé, via un système bielle-manivelle, à un piston, qui eux même se voient raccordés par un tube étanche. Le gaz est alors piégé dans les pistons et subira les transformations sans échanges avec l'extérieur. Les systèmes {volant-piston} sont déphasés d'un quart de tour, et on chauffe l'un des deux pistons grâce à une source extérieure (ici, une ampoule à alcool)

On peut décrire le cycle de Stirling par 4 phases réversibles : un chauffage isochore du gaz initialement dans le cylindre chaud, qui va se dilater et occuper alors de plus en plus d'espace (1). Une étape de détente isotherme s'ensuit alors (2), suivie d'un refroidissement isochore, le gaz occupant à ce stade en majorité le cylindre froid (3). En se refroidissant, la pression intérieure va chuter tout comme le volume, d'où la dernière étape de compression isotherme (4). Toutes ces étapes permettent d'entraîner les volants d'inertie, et donc de fournir un travail.

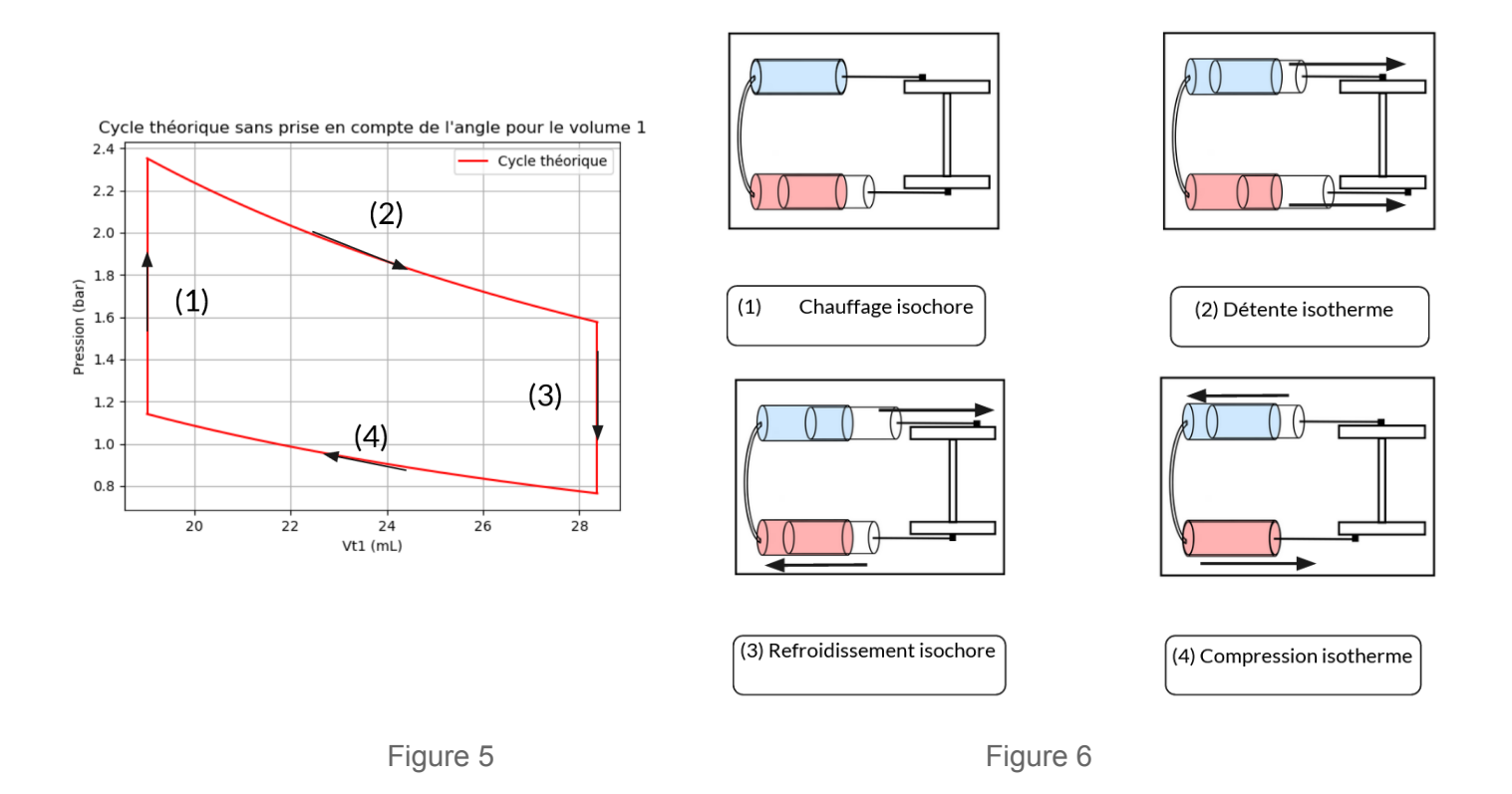

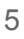

### <span id="page-5-0"></span>C)Première tentative et premiers échecs

L'enjeu principal de la fabrication d'un moteur stirling est d'assurer une étanchéité optimale des pistons, car la moindre fuite compromettrait le fonctionnement du moteur. C'est pourquoi je suis passé par plusieurs versions non fonctionnelles de pistons, à base de tubes à essais, ou encore de tubes de PVC. (figure 7 et 8)

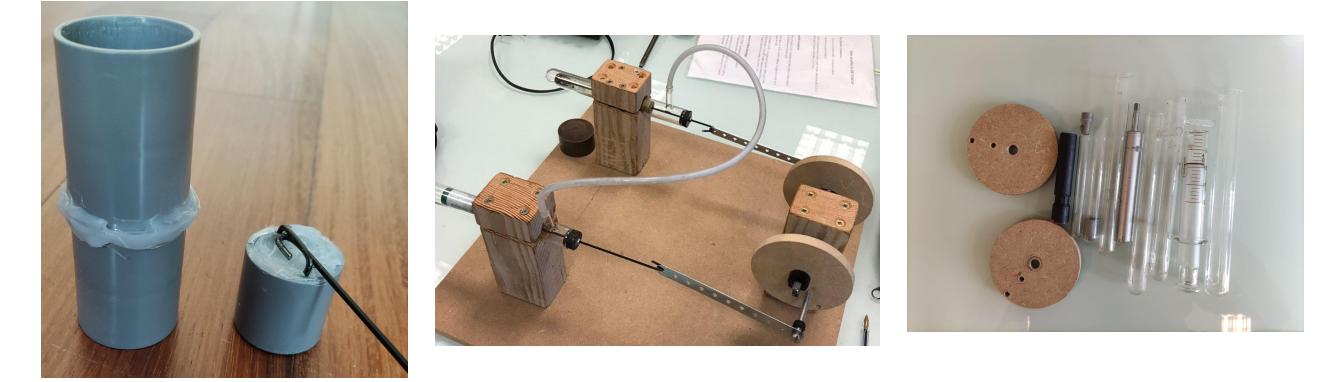

Figure 7 Figure 8 **Figure 8** Figure 8 **Figure 9** Figure 9 **Figure 9** 

### <span id="page-5-1"></span>D)Version finale du moteur

Après de nombreux mois d'essais, j'ai finalement abouti à une version finale (ou presque) de mon moteur. Les supports et les volants d'inerties sont en bois, et les pistons sont des seringues en verre de 20 mL chacune. Celles-ci présentent une étanchéité optimale, et une fois lubrifiées, frottent très peu.

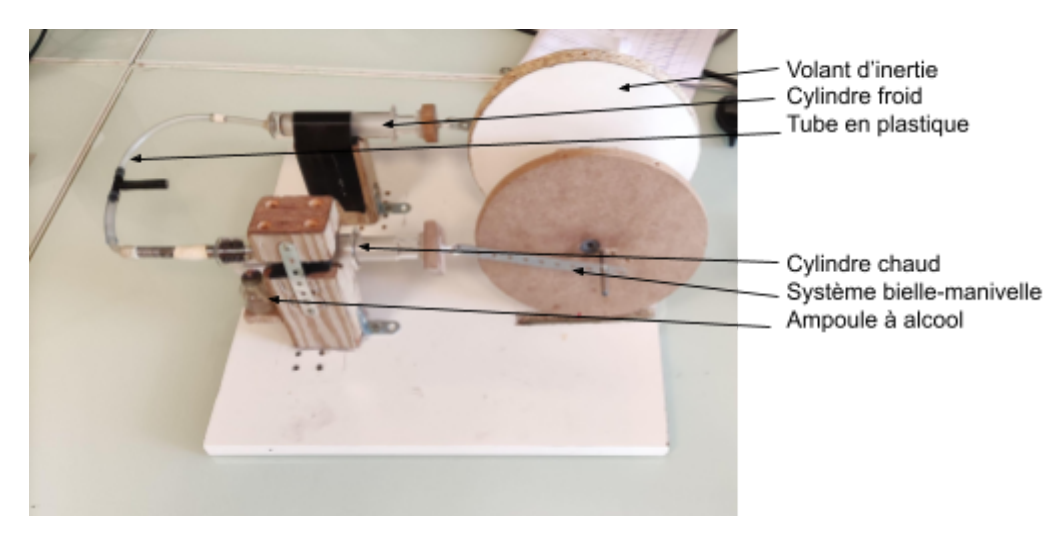

Figure 10

# <span id="page-6-0"></span>II. Mesures des caractéristiques de mon moteur

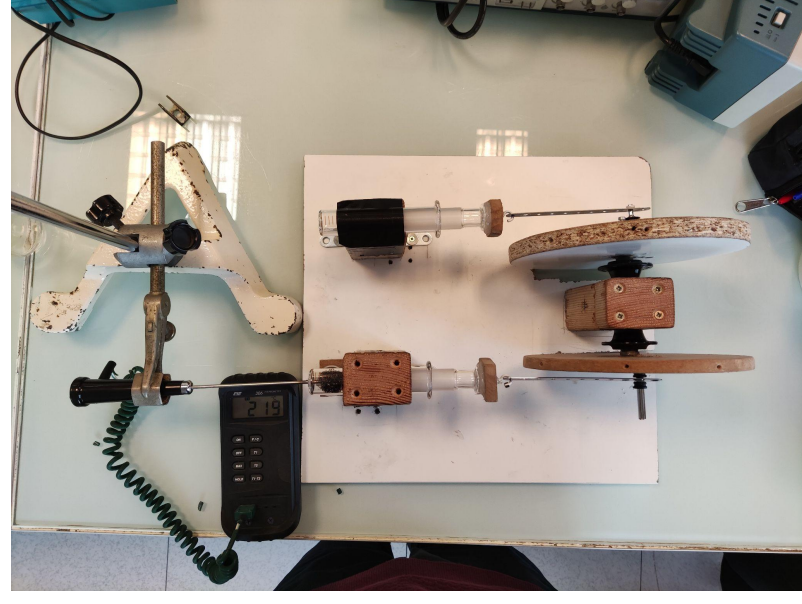

<span id="page-6-1"></span>A)Température de la source chaude

Figure 11

La première caractéristique que j'ai entrepris de mesurer est la température du gaz dans la source chaude. J'ai pour cela simplement disposé un thermomètre, dont le capteur se trouve à l'extrémité de la sonde, dans ma seringue chaude, et après une dizaine de minutes, lorsque la température s'est stabilisée j'ai relevé :

 $T_{\text{chaud}} = (604 +/-1)$  K.

<span id="page-7-0"></span>B)Mesure de la vitesse de rotation à vide

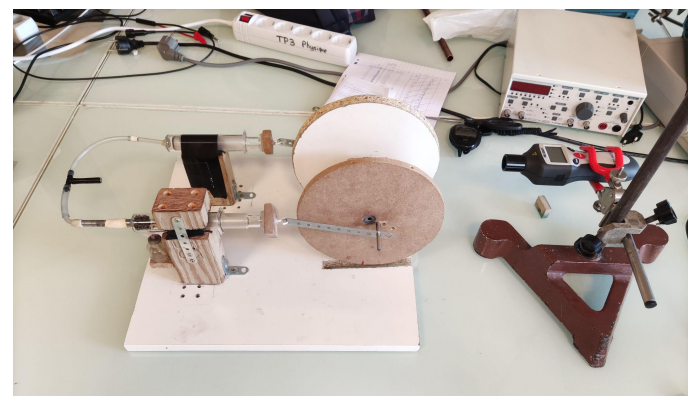

Figure 12

La deuxième caractéristique de mon moteur que j'ai voulu déterminer est sa vitesse de rotation. Pour ce faire, j'ai simplement pointé un tachymètre sur l'un des deux volants d'inerties. J'ai fait tourner mon moteur à vide et mesuré la vitesse angulaire en régime permanent. J'ai réalisé huit mesures différentes pour pouvoir calculer une moyenne et diminuer les incertitudes sur la valeur de cette moyenne, pour deux configurations de mon moteur différentes, autrement dit, pour deux volumes totaux de gaz dans les cylindres différents (en faisant varier la distance de la manivelle à

l'axe, c.f. III.B)), ou encore pour deux taux de compression  $\frac{V_{max}}{V}$ différents.  $V_{min}$ 

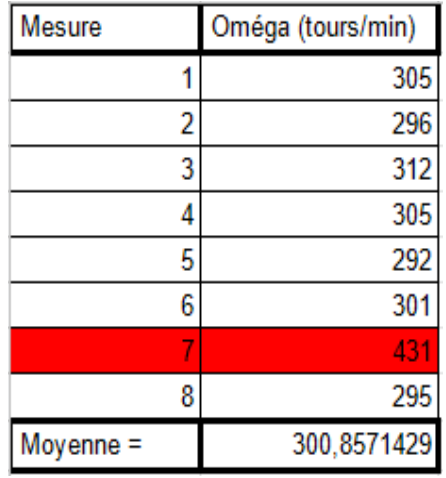

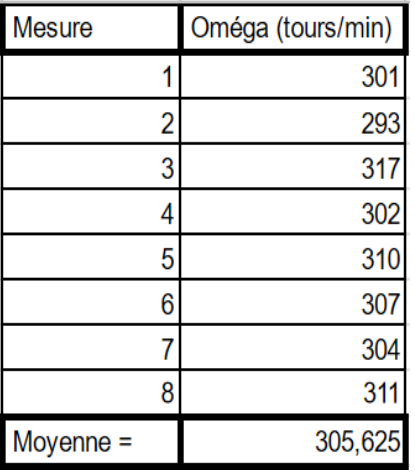

Figure 13 Figure 14

Les moyennes valent donc :  $\omega_{\text{max.movenne.1}}$ =(3,0 +/- 0.1) tours/min et  $\omega_{\text{max.movenne.2}}$ =(3,1 +/- 0.1).

On remarque en mesure 7 pour le premier volume une valeur aberrante, trop éloignée de la moyenne, que j'ai donc écartée du calcul. De ce fait, je me suis assuré pour les mesures qui vont suivre que la vitesse de rotation du moteur à vide avoisinait cette valeur moyenne, pour ne pas fausser les exploitations.

### <span id="page-8-0"></span>C)Mesure de la puissance du moteur

<span id="page-8-1"></span>a) Dispositif et protocole

Enfin, je me suis intéressé à la mesure de la puissance de mon moteur. Pour ce faire, j'ai relié à la manivelle de l'un des volants une masse, via un fil. Cette masse, va exercer un couple sur le moteur donné par:  $\mathcal{C} = m \times g \times r_{\stackrel{\scriptstyle{a}}{a}}$  avec C le couple,

m la masse, g la constante de pesanteur sur Terre ( g=9.81 m/s<sup>2</sup>) et r<sub>a</sub> la distance de la manivelle sur laquelle est fixée la ficelle, à l'axe. En faisant varier la masse, on fait varier le couple.

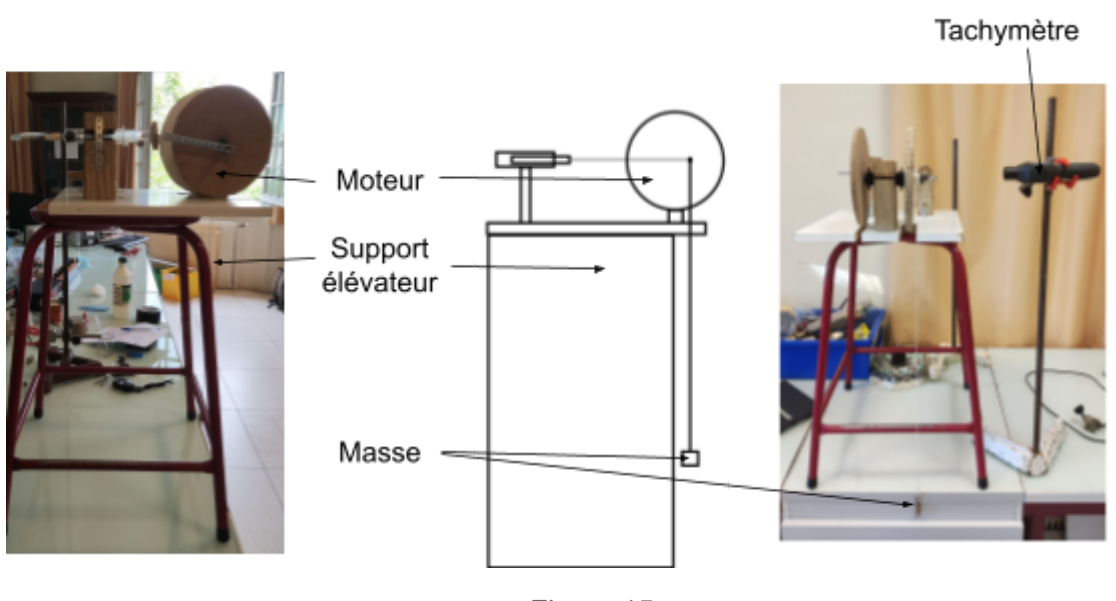

Figure 15

Ensuite, en mettant le moteur à une hauteur suffisante, j'ai fait monter chacune des masses comprises entre 10 et 100g, et j'ai relevé la vitesse du moteur lorsque celle-ci se stabilise.

J'ai également réalisé ces mesures pour les deux volumes différents.

#### <span id="page-9-0"></span>b) Exploitation

D'après la description du protocole et la formule  $P = C \times \omega$  avec P la puissance (W), C le couple  $(N.m)$  et  $\omega$  la vitesse de rotation correspondante (rad/s), on peut tracer

la vitesse de rotation en fonction de l'inverse du couple appliqué pour les deux volumes et j'obtiens les graphes suivant :

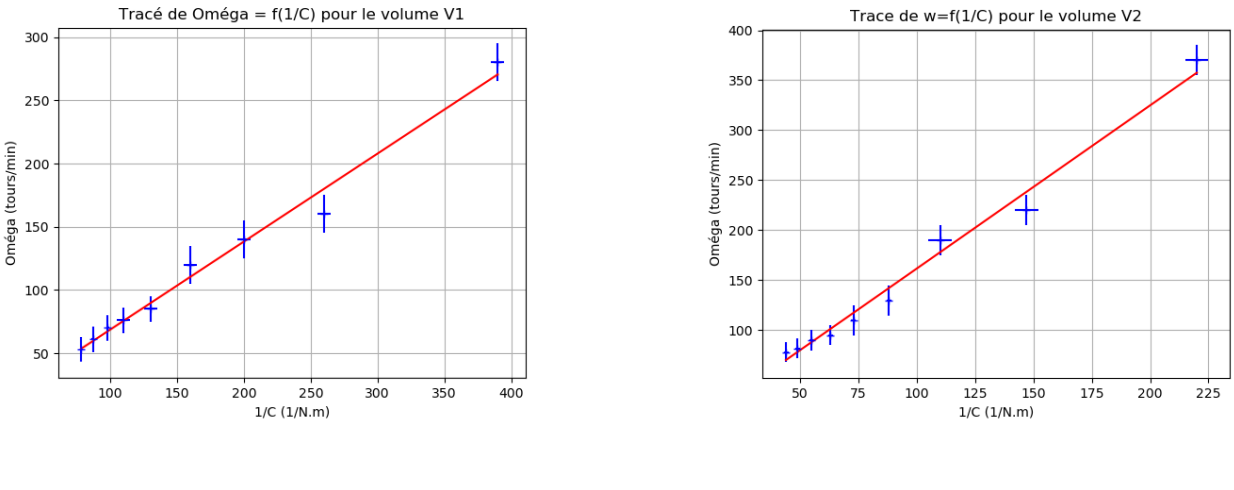

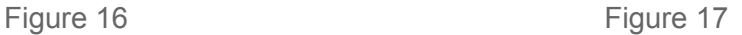

On observe tout d'abord que les régressions linéaires semblent être cohérentes car les points sont aléatoirement répartis autour de la droite de tendance, et présentent chacune un coefficient de corrélation r <sup>2</sup>=0.98. Les pentes correspondantes sont reportées dans le tableau suivant.

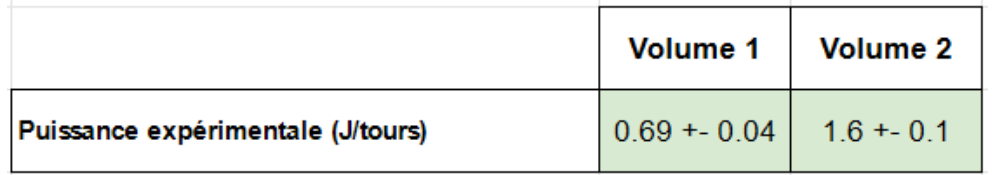

#### Figure 18

Les ordres de grandeur, en comparaison avec les sources [3] et [4], sont cohérents, de l'ordre de 1 W pour des moteurs expérimentaux alpha de dimensions comparables.

# <span id="page-10-0"></span>III. Cycle thermodynamique réel et expérimental.

### <span id="page-10-1"></span>A)1er modèle théorique

Avec le premier modèle développé en I.A) on peut déterminer un travail théorique par tour pour mon moteur via l'aire sous la courbe du cycle thermodynamique théorique, et à l'aide de la formule  $P = W \times \omega_{moyenne}$  on peut avoir accès à la puissance théorique correspondante. Les valeurs sont reportées dans le tableau suivant :

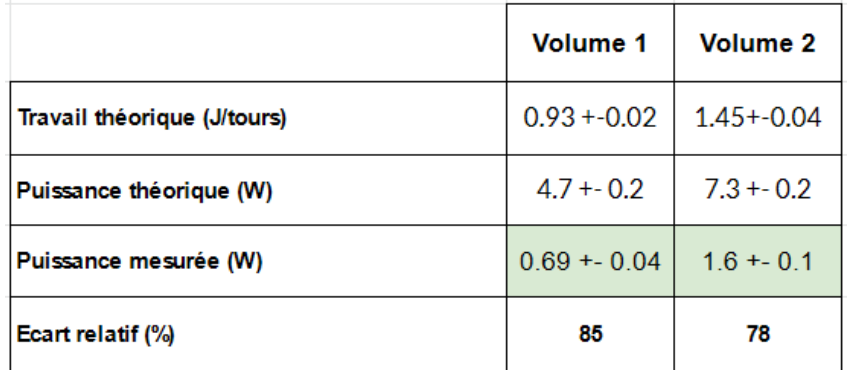

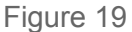

On s'aperçoit que celles-ci sont beaucoup trop élevées (écart relatif de l'ordre de 80% avec les valeurs mesurées plus haut.) Le modèle n'est donc pas adapté.

### <span id="page-11-0"></span>B)Prise en compte de la course des pistons

Afin d'améliorer la description théorique de mon moteur, j'ai décidé de prendre en compte la course des pistons.

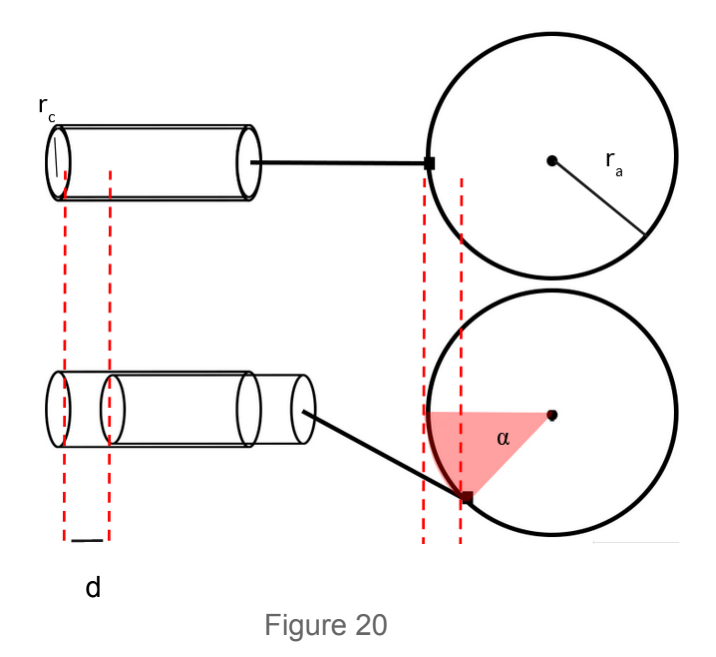

Le schéma (figure 20) représente la trajectoire de la manivelle et la course d'un des pistons. On remarque que l'on peut relier l'angle que fait cette manivelle avec la hauteur du cylindre selon la relation  $d = r_a \times (1 - cos(α))$ , on peut alors en déduire le volume de gaz dans ce cylindre :  $V = π × r_c × r_a × (1 - cos(α))$ , avec r<sub>c</sub> le rayon de la seringue, et comme les deux cylindres sont déphasés d'un quart de tour, on a accès à chacun des deux volumes, ainsi qu'au volume total, qui en est la somme, et auquel s'ajoute le volume mort de gaz (limaille de fer et volume du tube reliant les deux seringues, autrement dit le volume de gaz qui ne sera pas comprimé lors du cycle). On peut représenter ces volumes au cours d'un tour :

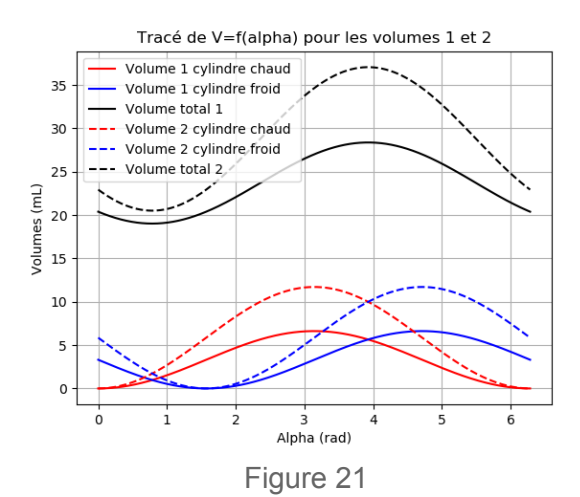

On remarque également qu' en faisant varier r<sub>a</sub>, on fait varier le volume total, et c'est donc ce dont il s'agit lorsque j'évoque les deux volumes différents.

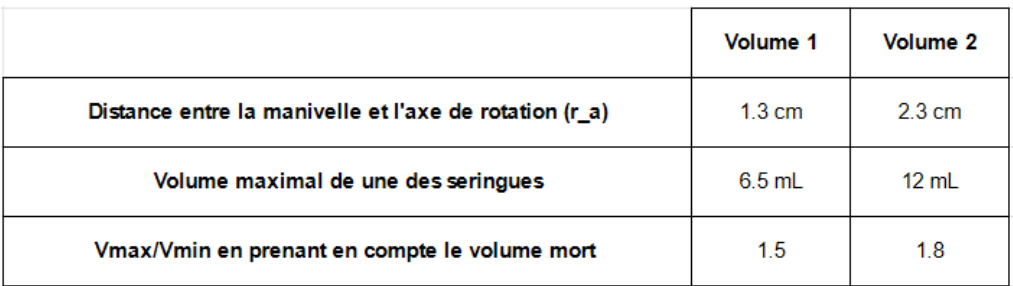

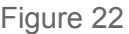

Afin d'avoir accès à la pression en fonction du volume j'ai appliqué la loi des gaz parfaits :

$$
P_{alpha,i} = \frac{n_i \times R \times T_{moyeme,i}(\alpha)}{V_{total,i}(\alpha)}
$$

Pour i Є {1,2}, (deux configurations), n la quantité de matière de gaz dans les cylindres (constante pour les deux configurations), R la constante des gaz parfaits, et T la température. Pour cette dernière, je l'ai pondérée :

$$
T_{\text{moyenne},i}(\alpha) = \frac{T_{\text{chaud}} \times V_{\text{cylinder} \text{chaud},i}(\alpha) + T_{\text{froid}} \times (V_{\text{cylinder} \text{froid},i}(\alpha) + V_{\text{mort}})}{V_{\text{total},i}(\alpha)}
$$

et si on représente cette température lors d'un tour, on remarque que la température moyenne maximale atteinte par le gaz est plus faible que la température maximale mesurée en II.A), ce qui va considérablement faire chuter le travail théorique et donc la puissance du moteur.

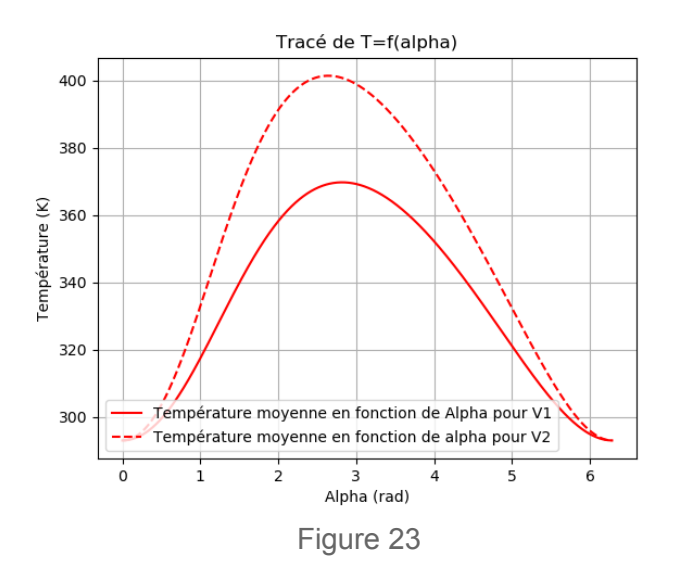

Finalement, on obtient pour les deux configurations les cycles "alpha" suivant :

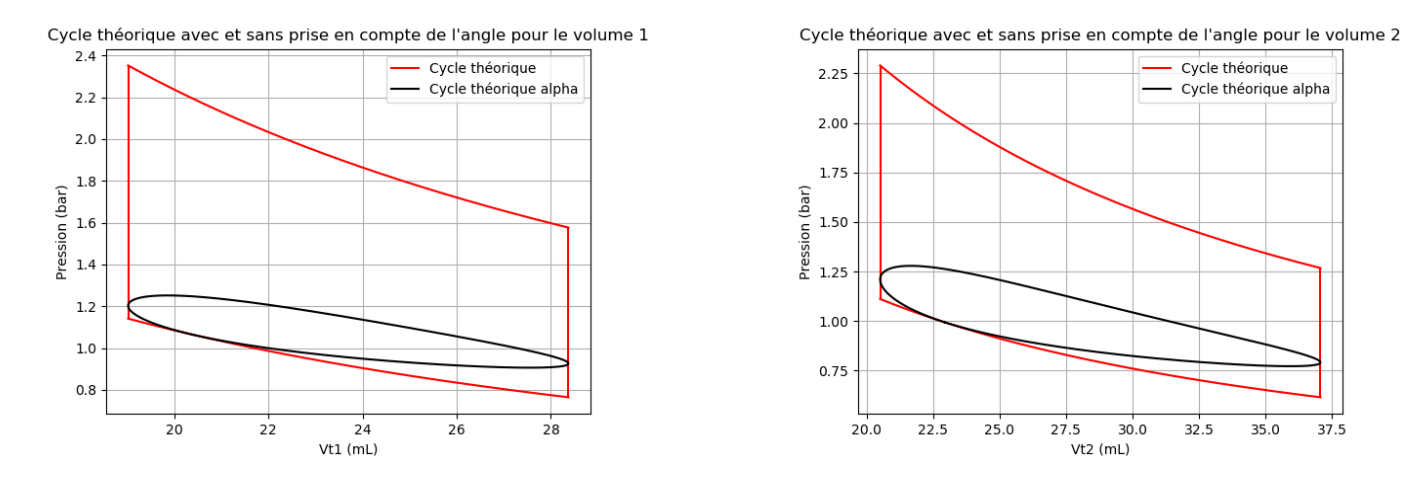

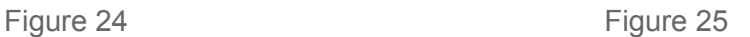

Et comme précédemment, le calcul de l'aire sous les courbes nous permet d'avoir accès aux travaux, et en multipliant par la vitesse angulaire moyenne, on a la puissance correspondante :

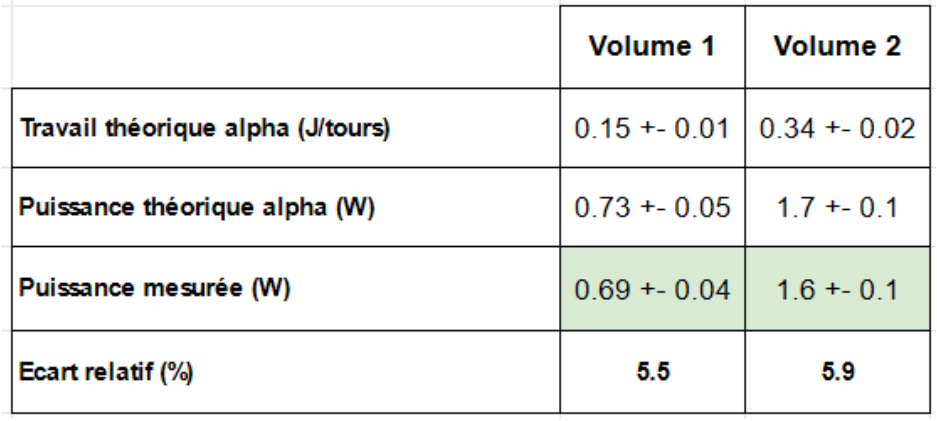

Figure 26

Les valeurs théoriques sont beaucoup plus proches de celles mesurées, ce second modèle semble alors mieux décrire mon moteur.

### <span id="page-14-0"></span>C)Cycle expérimental

Afin de pouvoir tracer un cycle expérimental, j'ai filmé l'un des volants d'inerties (figure 28) que j'ai fait tourner, et à des intervalles de temps réguliers, j'ai mesuré la pression à l'intérieur des cylindres à l'aide d'un manomètre (figure 27) Figure 28

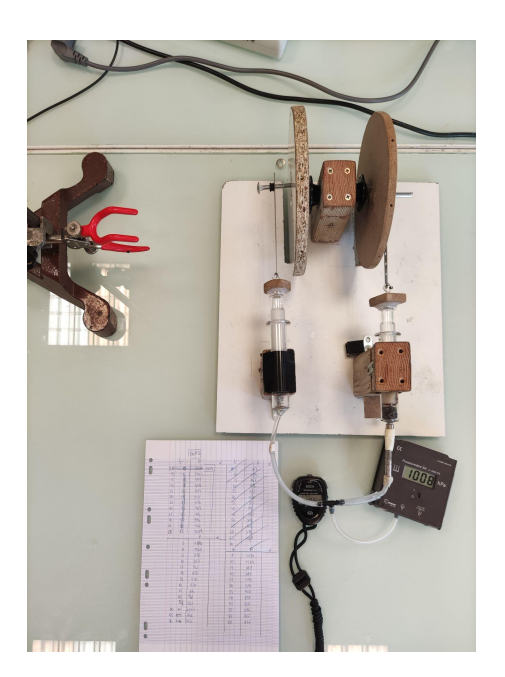

Figure 27 Figure 29

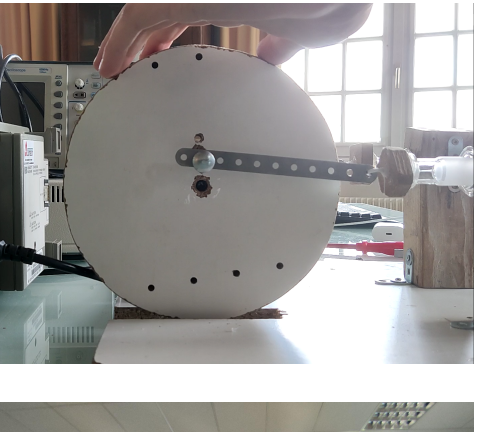

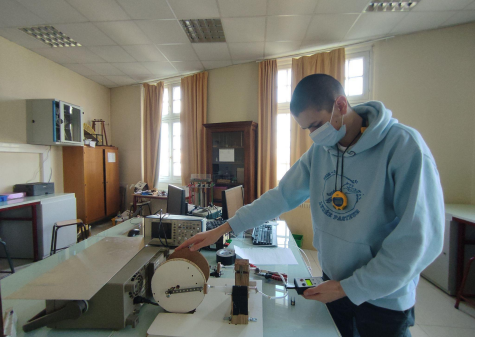

J'ai réalisé deux séries de quatre mesures, une série pour chaque configuration (volume 1 et volume 2).

Pour le premier volume j'obtiens les cycles suivant :

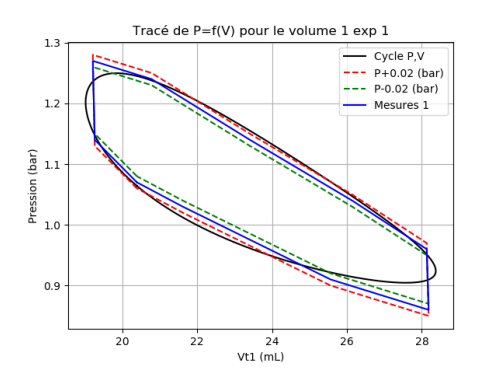

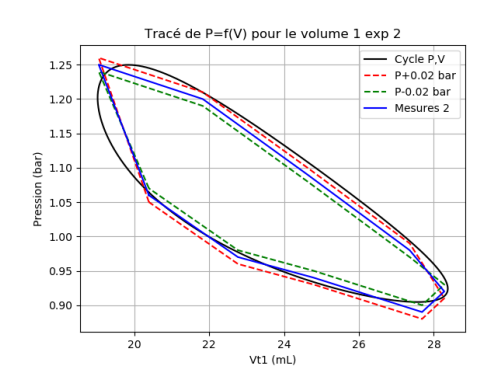

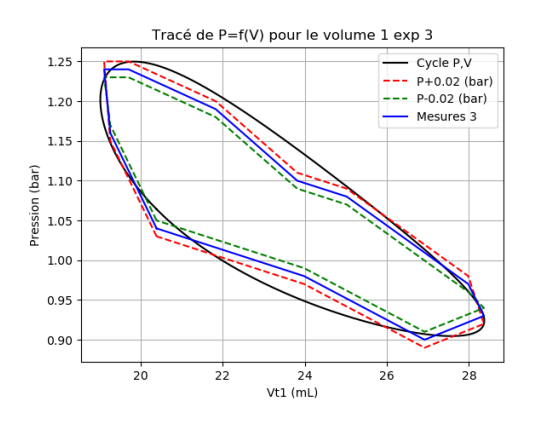

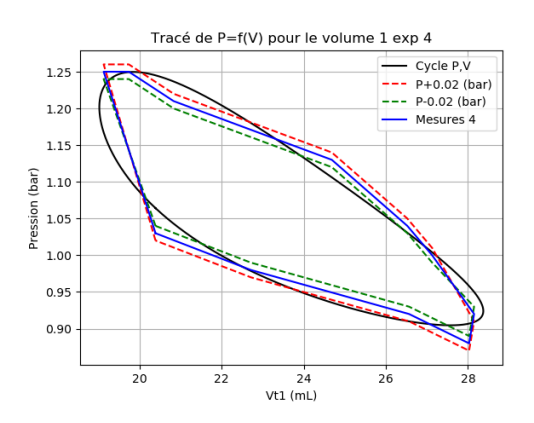

Figure 30

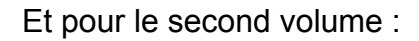

 $27.5$  30.0<br>Vt2 (mL)

 $1.3$ 

 $1.2$  $1.1\,$ 

 $1.0$ 

 $0.9$ 

 $0.8$ 

 $0.7$ 

 $20.0$ 

 $22.5$ 

 $25.0$ 

Pression (bar)

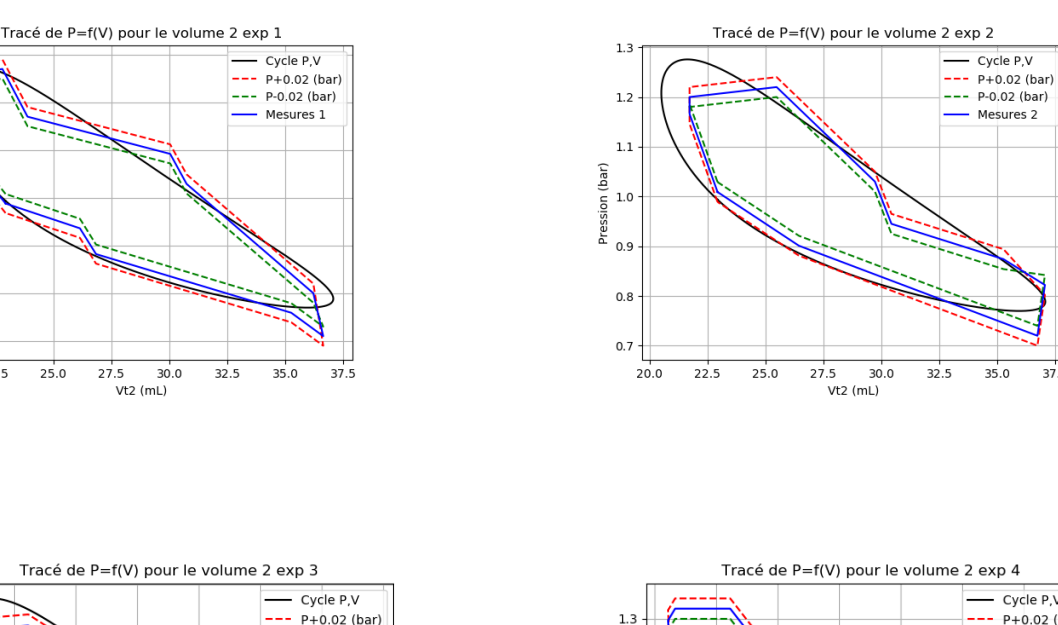

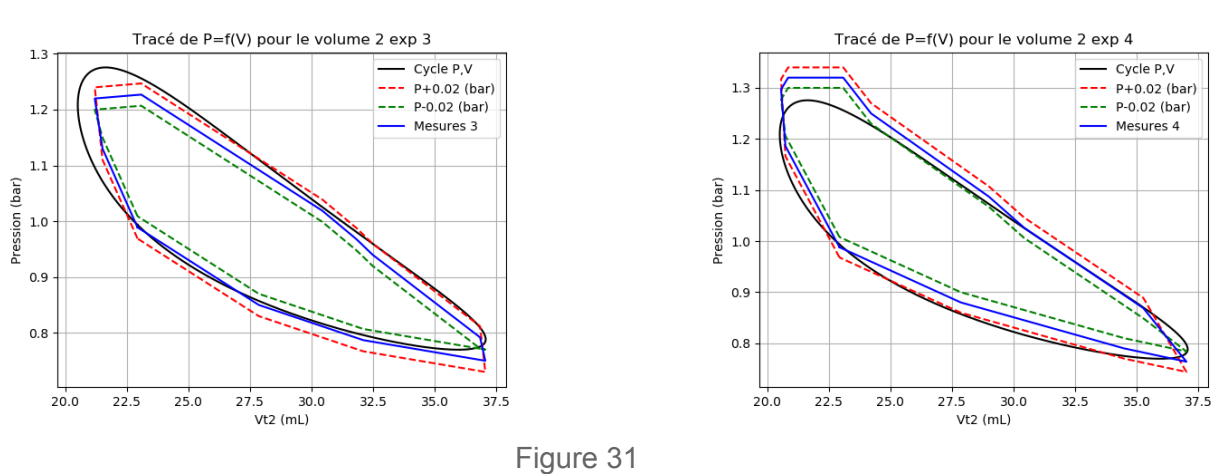

Via l'aire sous la courbe, on a accès au travail expérimental par tour pour chacune des expériences, dont on peut tirer une moyenne. Le récapitulatif des résultats figure dans les tableaux suivants:

 $\overline{37.5}$ 

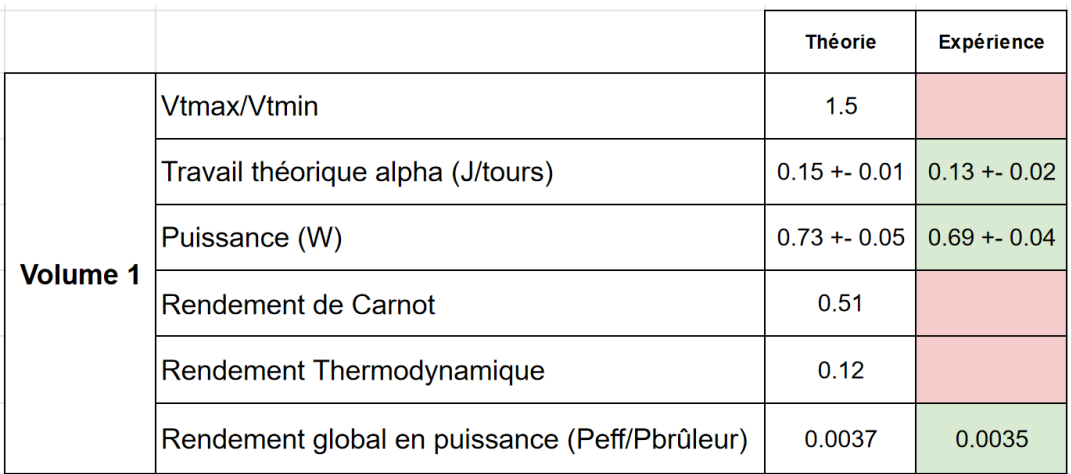

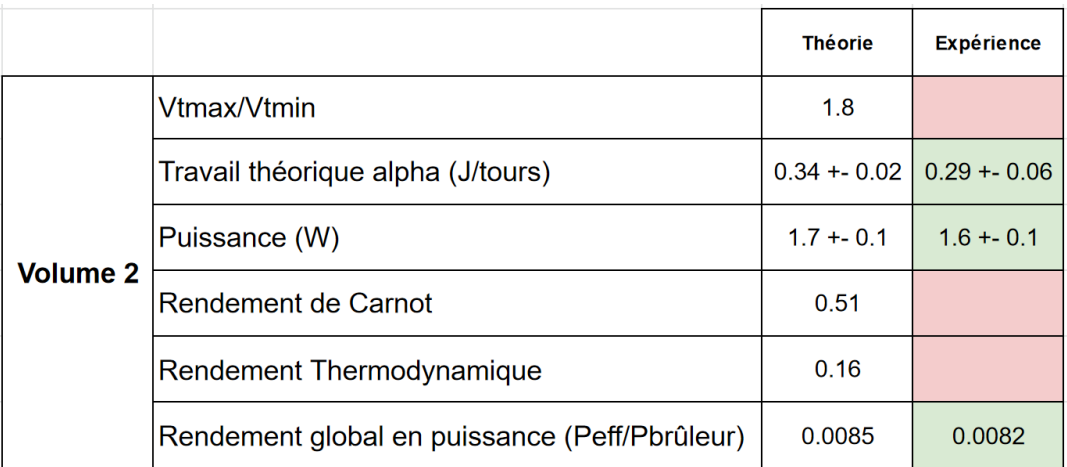

Figure 32

Les travaux théoriques sont compris dans les intervalles de confiance des résultats expérimentaux, on peut donc valider ce nouveau modèle thermodynamique pour ces deux configurations. De plus le rendement thermodynamique est satisfaisant, et cohérent [4], [5], même s'ils peuvent paraître assez faibles, les moteurs Stirling industriels (de la Nasa par exemple) peuvent atteindre 0.5, ce qui est mieux que de nombreux moteurs à explosion [1].

# <span id="page-17-0"></span>**Conclusion**

En conclusion, on a vu que le moteur Stirling est accessible, tant par la compréhension de son principe de fonctionnement mais aussi dans sa construction, car malgré les quelques échecs que j'ai rencontrés, je n'ai utilisé que des matériaux de récupération, les seringues mises à part. Néanmoins, mon prototype n'est pas capable de délivrer une puissance très élevée, même si on arrive à la maximiser en augmentant le taux de compression  $\frac{V_{max}}{V}$  comme vu ci-dessus, on est limité par  $V_{min}$ des contraintes mécaniques. En effet, dans mon cas, un rapport de 1.8 est le maximum que j'ai pu atteindre, car plus haut, les seringues ne résistent pas aux variations de pression subies par le gaz.

En revanche, le principal avantage d'un tel moteur, est qu'il fonctionne avec n'importe quelle source de chaleur, pourvue qu'elle soit suffisante, notamment l'énergie solaire, ce qui fut l'objet du travail de mon binôme. Celui-ci a montré qu'il fallait trouver un compromis entre la puissance apportée par le soleil, et la surface de concentration des rayons. Si cette surface est trop faible le verre va fondre avant que le gaz à l'intérieur ait le temps de chauffer, compromettant ainsi le fonctionnement du moteur.

Pour aller plus loin, on aurait pu s'intéresser à l'utilisation du moteur de Stirling en tant que pompe à chaleur ou en cryogénie, domaines dans lesquels ce moteur continuera sans doute d'être développé, en réponse aux enjeux environnementaux actuels et futurs.

## <span id="page-18-0"></span>**Annexe 1** : Valeurs utiles et extraits de code

```
Tc = 604 #température source chaude<br>Tf = 293 #Température source froide (ambiante)
P0 = 1.013 * 10**5 #Pression atmosphérique
r_c = 9*10**-3 #Rayon de la seringue
R_{a} = [r*10**-2 for r in [1.3,2.3] #Distance la manivelle à l'axe
\overline{I} = linspace(0,2*pi,1000)
Vlimaille = 2*10**-6 #Volume occupé par la limaille de fer
R=8.314 #Constante des gaz parfaits
Vtube=pi*30*(10**-2)*(4*10**-3)**2 #Volume du tube reliant les deux cylindres
Vmort =Vlimaille +Vtube #Volume mort de gaz total
```
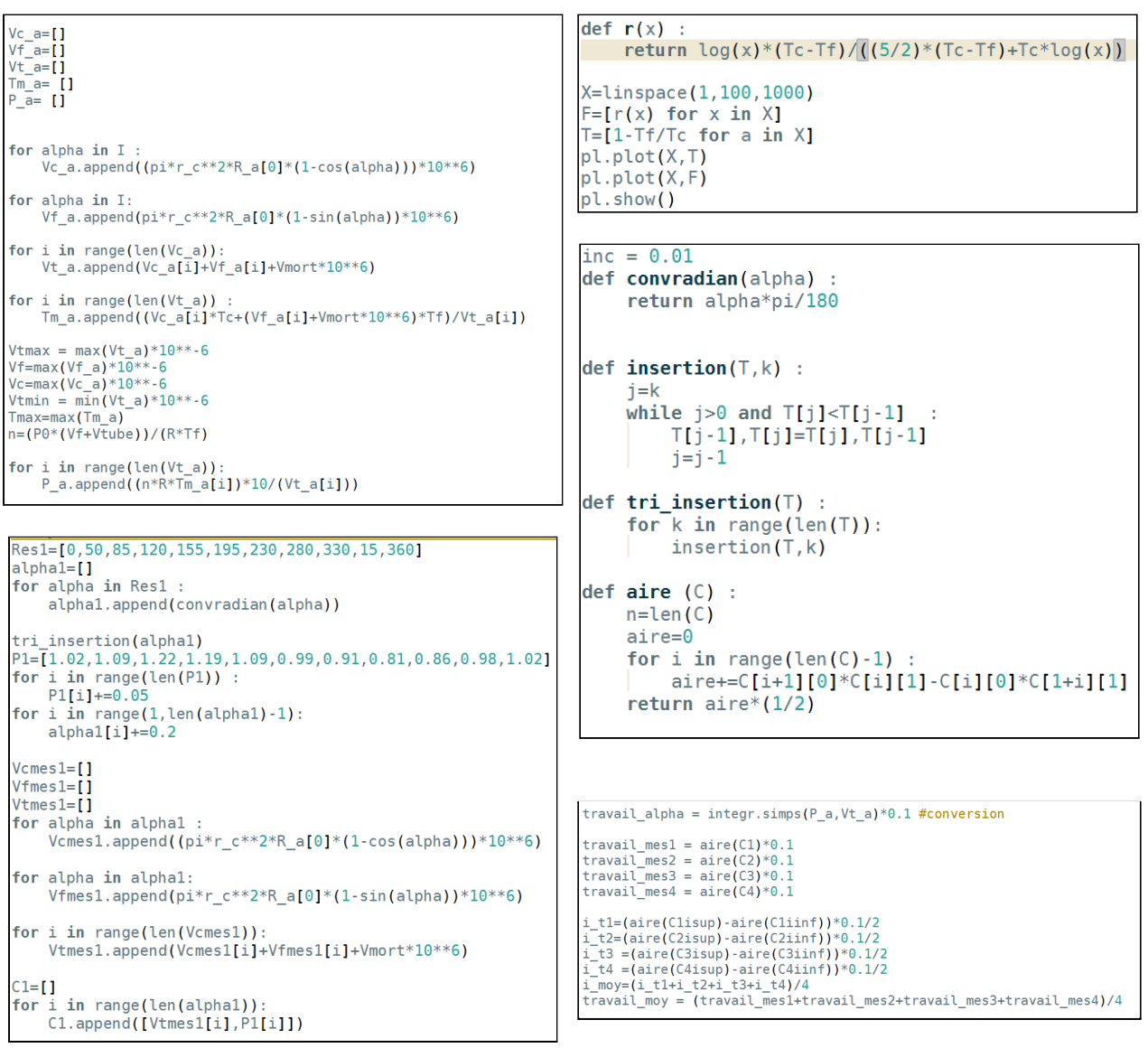

# <span id="page-19-0"></span>**Annexe 2** : Puissance du brûleur

Pour pouvoir faire tourner mon moteur, il me fallait une source de chaleur stable et dont la température était assez élevée pour compenser les nombreuses pertes, en frottement et en vibration notamment, j'ai donc choisi pour cela une ampoule à alcool (éthanol) dont la température de flamme avoisine les 900°C.

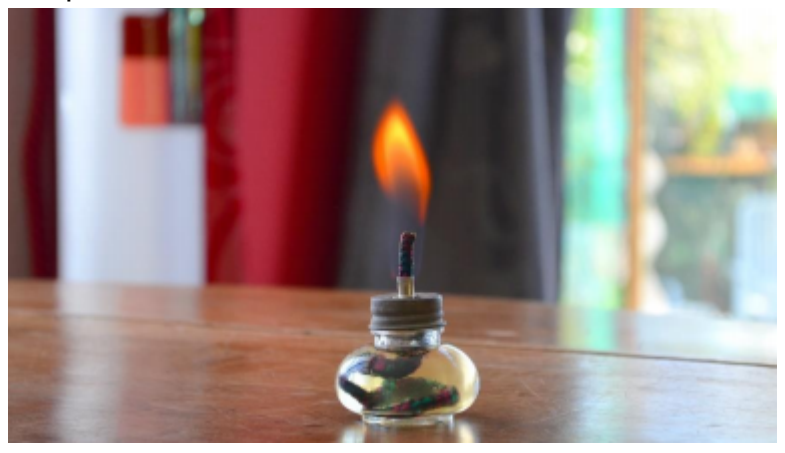

J'ai mesuré la puissance que délivre un tel brûleur, grâce à la formule reliant la masse m d'alcool brûlée pendant une durée Δt au Pouvoir Calorifique Inférieur de l'éthanol (PCI) :

$$
P_{br\hat{u}leur} = \frac{m \times PCI}{\Delta t} = 241 \, W
$$

La mesure donne m=7,52g en Δt=15,0 minutes, et avec PCI(éthanol) = 28.87 MJ/kg

# <span id="page-20-0"></span>**Annexe 3 :** Rendement thermodynamique

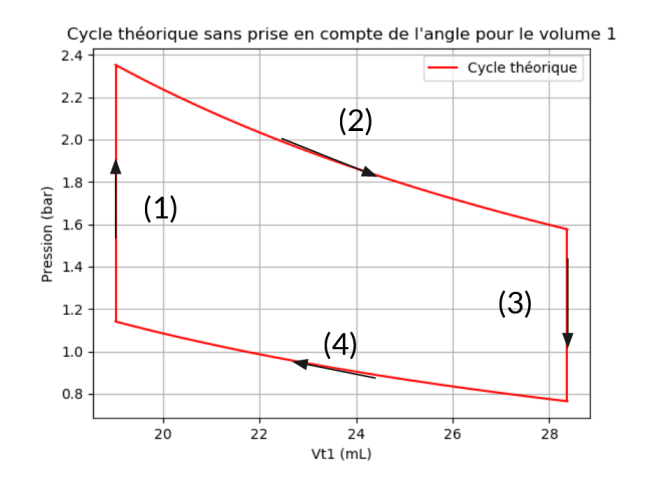

Soit n quantité de matière de gaz dans le moteur (fixée), et γ le rapport isentropique du gaz, considéré comme parfait.

$$
W_{theorique} = W_{(2)} + W_{(4)} = n \times R \times ln\left(\frac{V_{max}}{V_{min}}\right) \times \left(T_{froid} - T_{chaud}\right) < 0
$$

$$
Q_c = Q_{(1)} + Q_{(2)} = \frac{n \times R}{\gamma - 1} \times (T_{\text{chaud}} - T_{\text{froid}}) + \ln\left(\frac{V_{\text{max}}}{V_{\text{min}}}\right) \times n \times R \times T_{\text{chaud}}
$$

$$
\eta = \frac{-W_{theorique}}{Q_c} = \frac{ln\left(\frac{V_{max}}{V_{min}}\right) \times \left(T_{chaud} - T_{\text{froid}}\right)}{\frac{1}{\gamma - 1} \times (T_{chaud} - T_{\text{froid}}) + ln\left(\frac{V_{max}}{V_{min}}\right) \times T_{chaud}}
$$

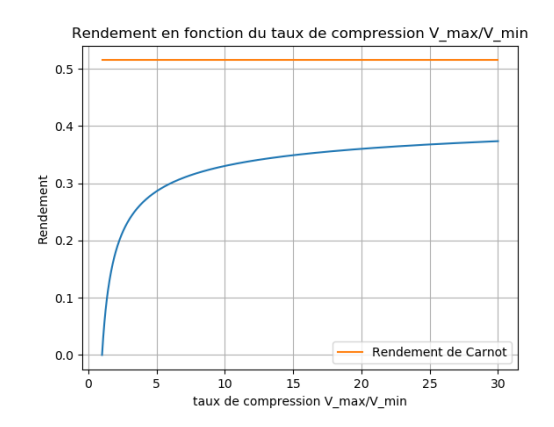

# <span id="page-21-0"></span>**Bibliographie**

**[1]** Nicolas LANCIAUX : Contribution au développement d'un moteur Stirling : De la cogénération dans le bâtiment à l'autonomie énergétique. *Thèse de doctorat de l'université d'Evry-val d'Essonne, spécialité mécanique énergétique, 2015*

**[2]** Mike MIAO HE : Stirling Engine for Solar Thermal Electric Generation. *Thèse de doctorat de l'Université de Berkeley, spécialité Ingénierie électrique, 2016.*

**[3]** Pierre GRAS : <http://www.moteurstirling.com/index.php> . *Site web entièrement dédié au moteur Stirling, 2020*

**[4]** Eléonore HARDY, Fiona CORRALES, Audrey MAGNE, Marion PEYREZABES, Marion SAINT PICQ : Etude d'un moteur Stirling solaire. *Rapport des XIIIe olympiades de physique, 2005*

**[5]** Khalil ZAOUI, Fayçal TALBI ALAMI : L'application de l'énergie solaire au moteur stirling. *Rapport des XXIIe olympiades de physique, 2014*